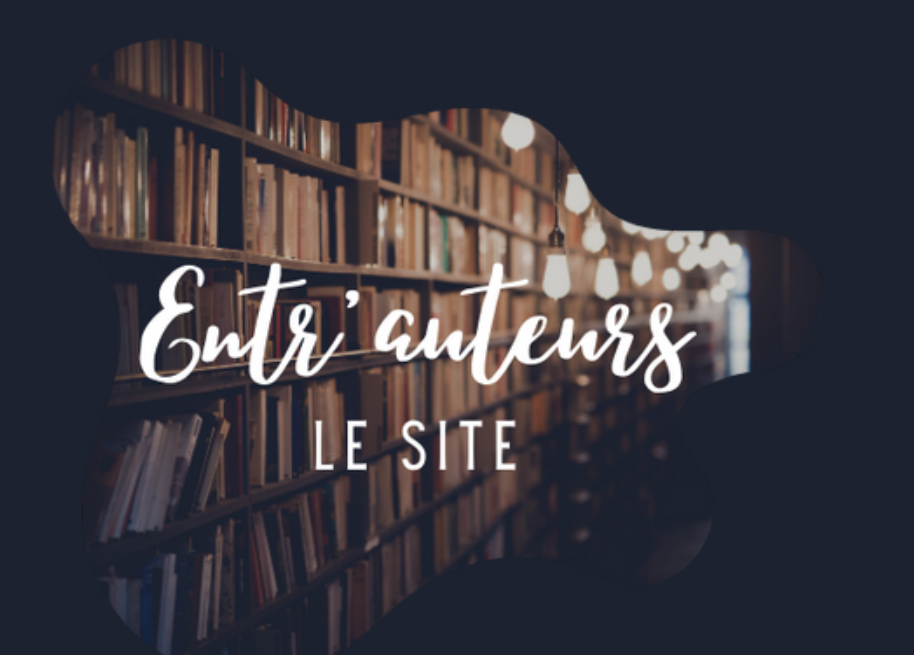

 $#$ 

C' est la première fois que tu utilises Discord ? Pas de soucis, on va tout t' expliquer !

## Petit point vocabulaire :

Serveur : Sorte de groupe privé dans lequel on peut échanger (par écrit ou en vocal). On entre dans un serveur que si on a une invitation (un lien d' accès). Salon : Les serveurs sont divisés en salons (sorte de catégories) **Salon vocal** : Contrairement au salons "texte" dans lesquels on ne peut que écrire, on peut aussi parler (si l' ordinateur a un micro). Des événements sont souvent organisés dans ces salons.

Tuto discord pour les noobs

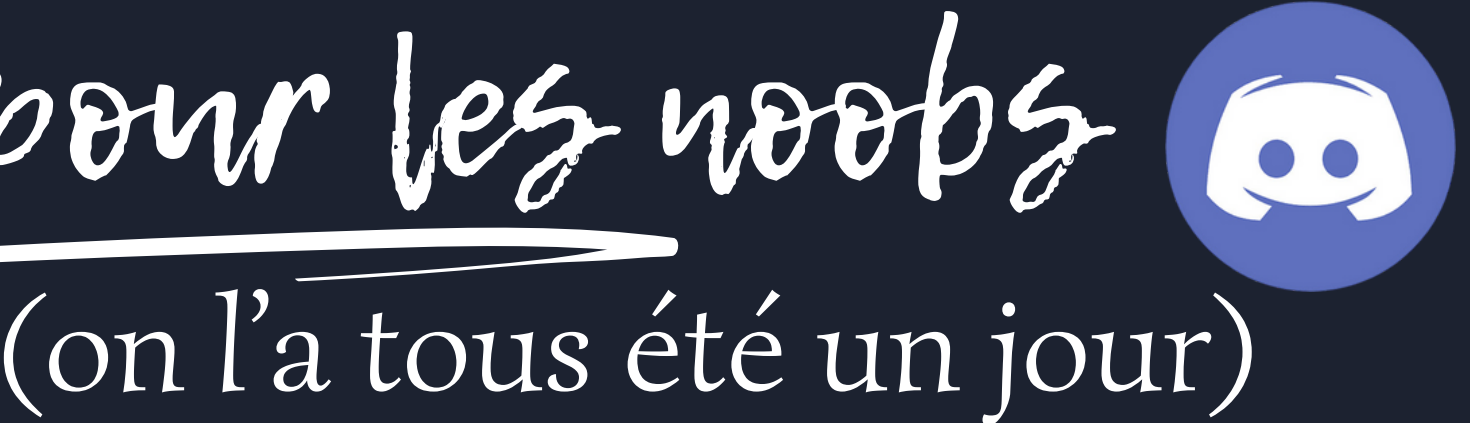

Sur la gauche, tu peux voir tous les salons auxquels tu as accès. Certains salons ne sont accessibles qu'aux membres ayant un rôle spécifique. Donc au moment où tu rejoins le serveur, tu ne les verras pas tous.

Pour accéder à un serveur, tu dois cliquer sur son nom.

Quand le nom d'un salon s'affiche en blanc et gras, c'est qu'il y a de nouveaux messages à lire.

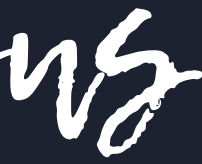

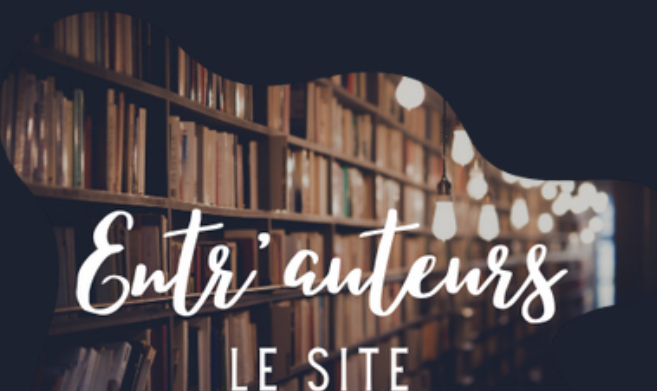

Quand tu rejoins un serveur vocal, tu rejoins automatiquement la conversation, c ' est-à-dire que si ton micro est allumé, on t' entendra, et en plus tu entendras ceux qui parlent.

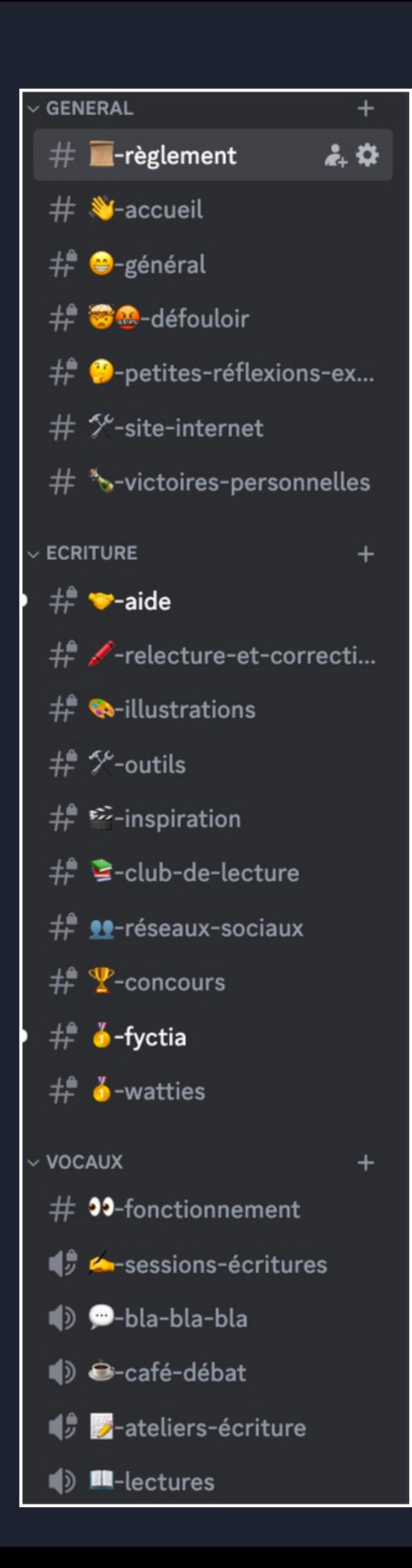

Accès aux salons

# Accepter le règlement

### -règlement

**Entr'auteurs Wattpad** 

 $#$  -règlement

 $#$   $\bullet$  -accueil

 $\#$   $\bigcirc$ -général

 $\#$   $\circledast$  -défouloir

 $#$   $%$ -site-internet

 $\#$  **a**-illustrations

**ECRITURE** 

 $\#$   $\bullet$ -aide

 $#$   $%$ -outils

 $#$   $\bullet$ -petites-réflexions-ex...

 $#$  \* o-victoires-personnelles

 $#$  -relecture-et-correcti...

志春

**GENERAL** 

copoción la porsonito. Se no suis pas a acoora avoc ou que vous ances, mais je me battrai pour que vous puissiez le dire."

#### $\bigcirc$  Publicité :

Ce serveur n'est pas une boîte aux lettres dans lequel on balancerait ses prospectus avant de se casser. Si vous n'avez pas l'intention de participer activement, vous pouvez passer votre chemin, de toute façon, personne ne cliquera sur votre lien sans vous connaître au préalable...

#### Sessions écriture :

Un salon est dédié aux sessions d'écritures. Le principe est simple : chacun avance sur son manuscrit pendant 45 minutes. Les sessions commencent à heure fixe. Pendant les 15 minutes restantes, on peut parler de tout et de n'importe quoi, demander de l'aide sur son texte, partager un extrait de ce qu'on a écrit...

Chacun doit couper son micro pendant les 45min d'écriture. Tu peux rejoindre une session en cours, mais avec le micro coupé.

Pour accepter le règlement du serveur, veuillez interagir avec le bouton ci-dessous !

Accepter le règlement

7 septemb

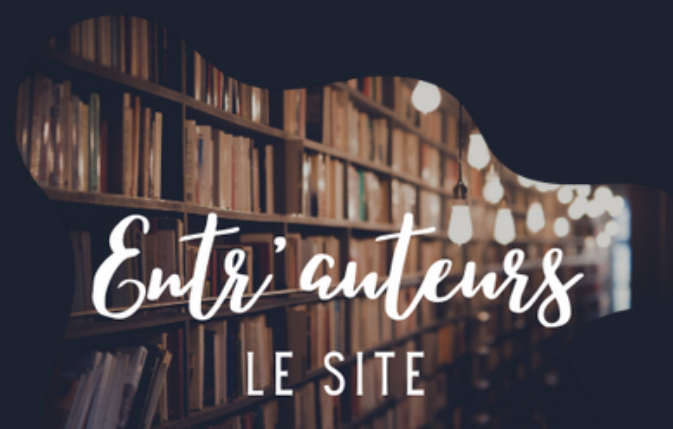

Quand tu rejoins le serveur, tu as le rôle de papier brut.

Pour acceder à (presque) tous les salons, tu dois avoir le rôle de parchemin promettteur.

Pour cela, va dans le salon

" -règlement" et clique sur accepter le règlement.

Les différents rôles

La couleur des pseudos correspond au rôle de chaque membre. Les scribomanciens suprêmes sont les administrateurs. Les gardiens des maux sont les modérateurs. Les **écrivains confiants** sont les membres qui participent à la session en cours du concours entr ' auteurs. Les scribes confirmés sont les membres inscrits sur le site entr ' auteurs. Les **parchemins prometteurs** sont les membres qui ont

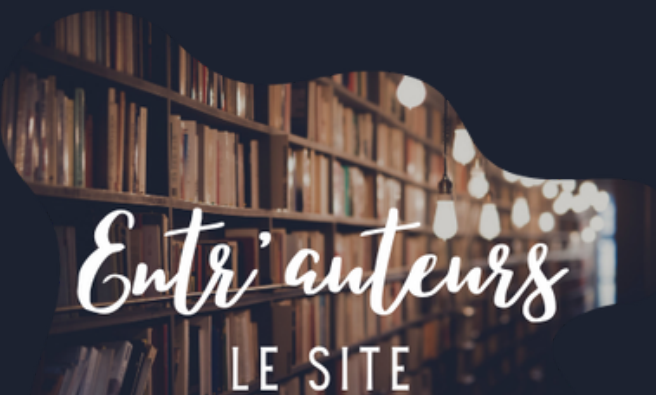

- 
- 
- 
- 

accepté le règlement.

## scribomancien suprême

- **A** gardien des maux
- $\mathscr{L}$  écrivain confiant
- $\blacksquare$  scribe confirmé
- parchemin prometteur
- papier brut

Se présenter - messages épinglés

groupe facebook, vous n'aurez qu'à faire un copier-coller de votre pré... ﴾

#### Messages épinglés

Bon bah, je me presente : latOo, mais sur wattpad, c'est Anita. J'ai passé la trentaine. j'écris depuis plus de quinze ans. Oui, ça fait long. J'aime papoter, rire, sans me prendre la tête. J'aime également aider les autres, c'est toujours un plaisir, en ce moment, j'écris une fantaisie sur trois tomes. Je suis également joueuse console depuis l'âge de 5 ans, donc si je m'absente, c'est que je fracasse quelques crânes sur mon jeu Au plaisir de papoter avec vous et contente d'avoir pu vous rejoindre.

Cordialement.

 $\sqrt{151}$ បានចាប់លោកស្រាប់ (109/2023 08:36 Y aller  $\times$ 

Flello! Navie de vous rejoindre e je  $ABF$ fais également ma petite présentation. Je suis Raphaëlle, j'ai toujours écris par ci par là mais j'ai véritablement commencé à écrire un roman il y a deux ans environ, et je m'y suis mise sérieusement l'année dernière après être allée en finale d'un concours Fyctia j'écris essentiellement de la fantasy Young Adult/New Adult avec une bonne touche de romance.

Après avoir accepter le règlement, nous t'invitons à te présenter rapidement dans le salon "N-accueil". Tu mets les informations que tu veux. Ton message sera ensuite épinglé. *Gneh?* Le principe, c'est qu'on puisse le retrouver facilement, en cliquant sur la petite punaise en haut à gauche. D' ailleurs, tu peux le faire pour lire les présentations des autres membres.

 $\mathcal{L}(3)$  MOUTER AND ELECTOR (2023 08:32 **KINVYMOTHOUT,** 

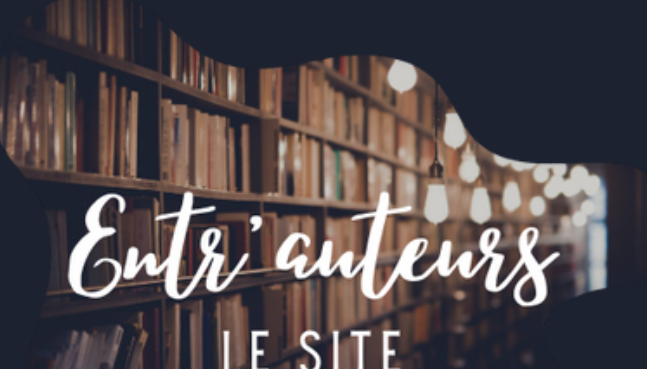

Les salons vocaux

#### ECRITURE  $\pm$   $\bullet$ -aide # ∕-relecture-et-correcti...  $\sharp$  **a**-illustrations # <sup>5</sup>-outils  $\sharp$ <sup> $\bullet$ </sup>  $\cong$ -inspiration  $\stackrel{+}{\leftarrow}$   $\stackrel{=}{\leftarrow}$ -club-de-lecture  $\sharp$   $\P$ -concours  $\#$   $\bullet$ -fyctia  $\stackrel{\frown}{\phantom{F}}$   $\stackrel{\smash{1}{\phantom{F}}}{\phantom{F}}$   $\stackrel{\smash{1}{\phantom{F}}}{\phantom{F}}$   $\stackrel{\smash{1}{\phantom{F}}}{\phantom{F}}$   $\stackrel{\smash{1}{\phantom{F}}}{\phantom{F}}$   $\stackrel{\smash{1}{\phantom{F}}}{\phantom{F}}$   $\stackrel{\smash{1}{\phantom{F}}}{\phantom{F}}$   $\stackrel{\smash{1}{\phantom{F}}}{\phantom{F}}$   $\stackrel{\smash{1}{\phantom{F}}}{\phantom{F}}$   $\stackrel{\$ VOCAUX  $\#$  99-fonctionnement  $\bigcup_{i=1}^{\infty}$  A-sessions-écr...  $\bigcirc$  A  $\bigcirc$ Définir un statut de salon **Q** Quand tu es en train (B) S.C.Boyer de parler, si ton micro 1) O-bla-bla-bla Il n'y a personne d'autre ici. Invite un ami pour commencer à discuter. est allumé, ton avatar Choisis une activité pour jouer, regarder quelque chose ensemble, ou collaborer  $\blacksquare$ )  $\bigodot$ -café-débat est entouré de vert. Inviter des amis S Choisir une Activité  $\mathbf{I}$ ,  $\mathbf{Z}$ -ateliers-écriture Voix connectée sessions-écritures / Enf S.C.Boy  $\Omega$   $\alpha$

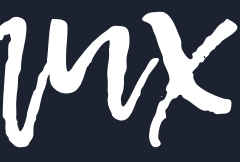

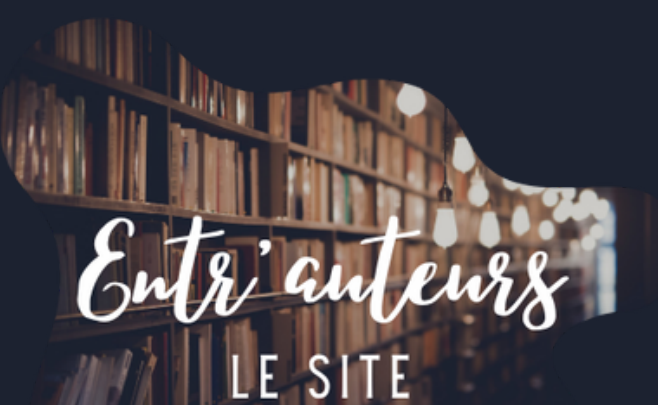

Les salons vocaux sont faits pour parler avec les autres membres. Mais ils ont aussi un " chat" pour écrire, échanger des documents. Tu peux l' ouvrir en cliquant sur la bulle.

Pour parler, vérifie que ton micro est activé.

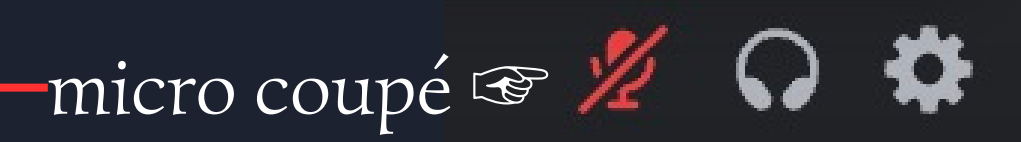

Toutes les heures une session d'écriture " se lance ". Toute personne souhaitant participer s 'puis on fait une pause blabla de 15min et rebelotte l'heure suivante.

- 
- y connecte, écrit pendant 45min
- 

- Les micro sont éteints pendant les 45min d'écriture
- Tous les sujets sont abordables pendant la pause de 15min, l'idée c ' est de se détendre
- Tu peux rejoindre une session en plein milieu, pense à désactiver ton micro avant d'arriver G

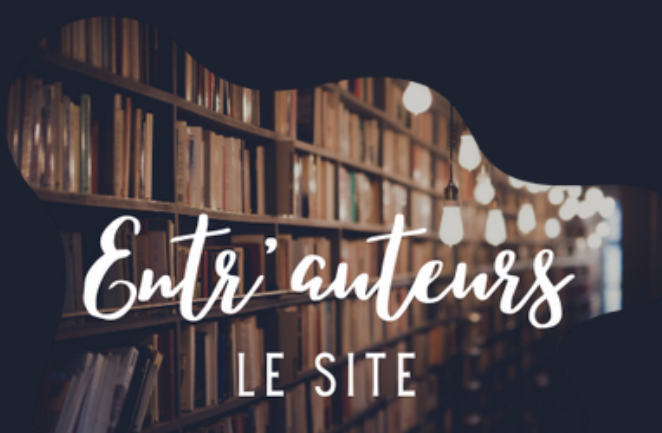

Pour que le système fonctionne il y a quelques règles à suivre:

Les sessions d'écriture

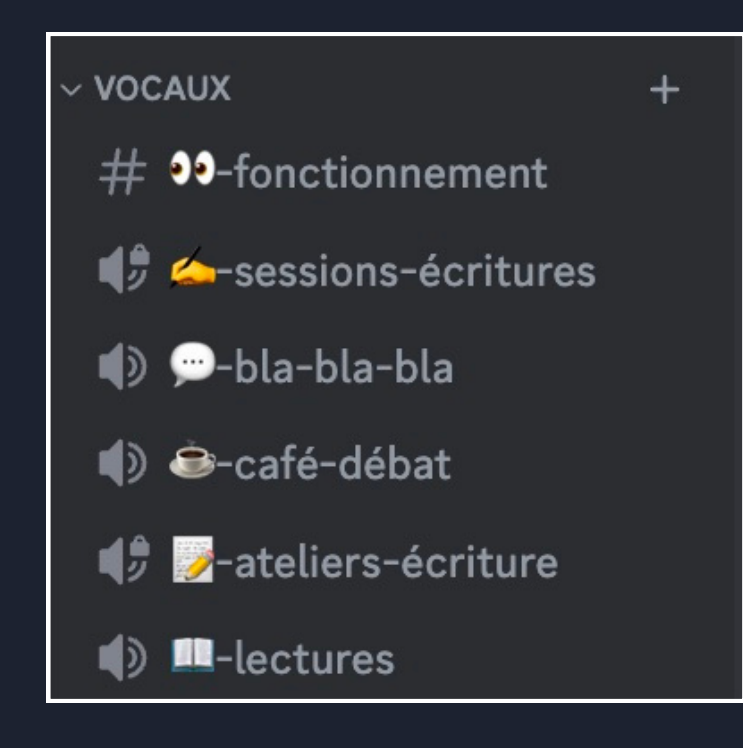

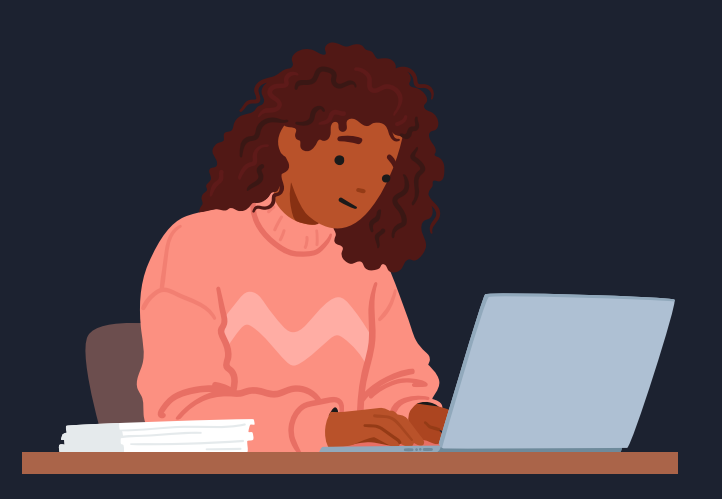

Des questions?

S'il y a des fonctionnalités que tu ne comprends pas ou des choses qui ne fonctionnent pas, que ce soit à propos du Discord ou du site internet (https://entrauteurs.netlify.app/) n 'hésite pas à nous en faire part !

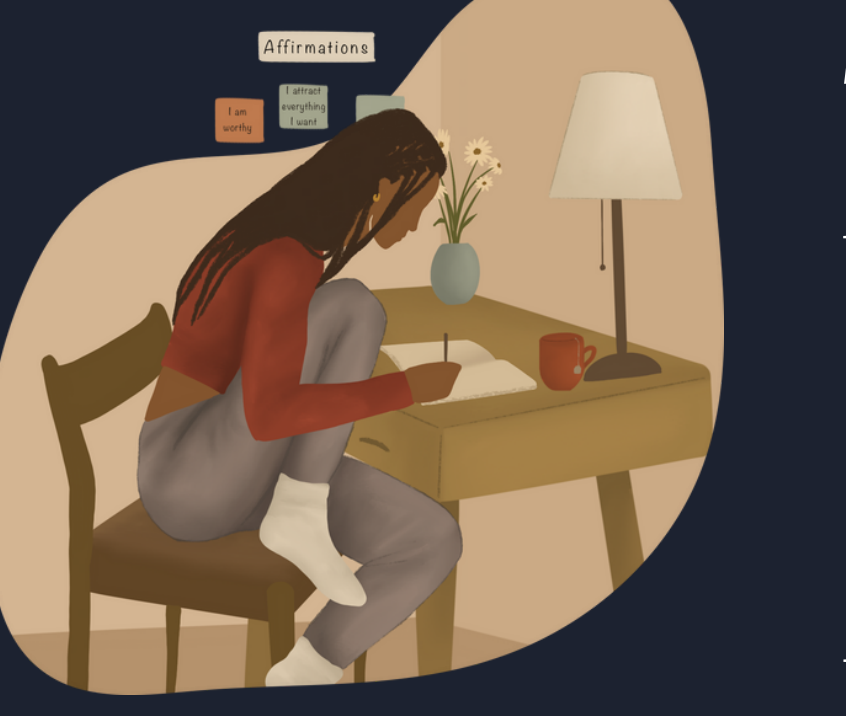

Sachant qu 'il n ' y a pas de questions bêtes et que tous les membres de la communauté entr ' auteurs sont extrêmement bienveillants.

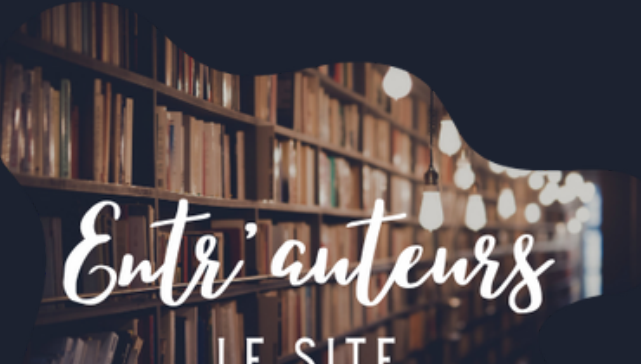

Tu peux poser tes questions dans le salon général ou contacter un modérateur ou administrateur.